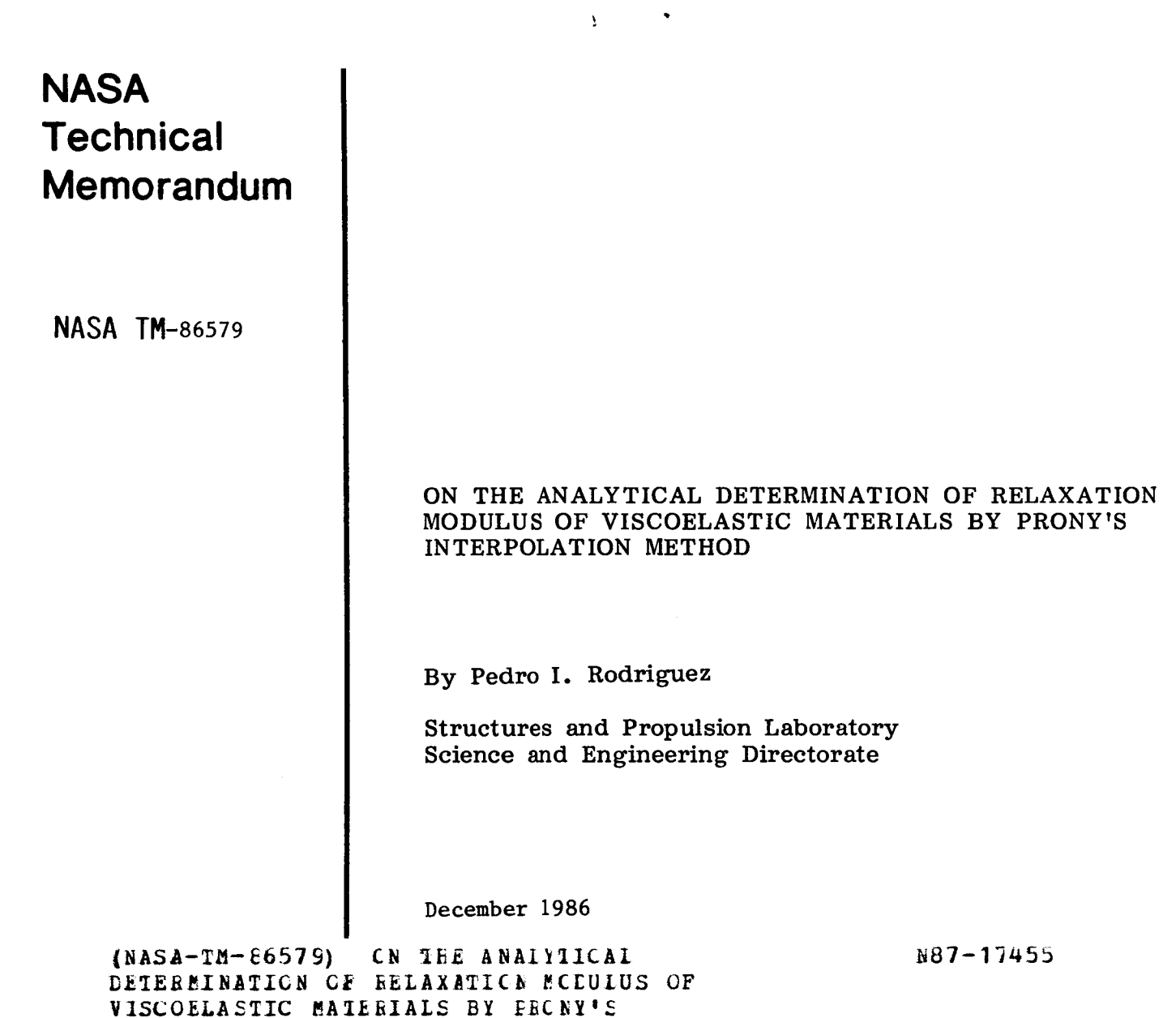

**INTERPOLATION METHOD (NASA)** 51 p CSCL 12A Unclas **G3/b4** 43E55

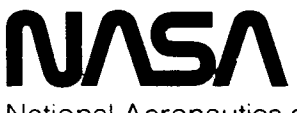

*I* 

National Aeronautics and Space Administration

**George C. Marshall Space Flight Center** 

The author would like to express his appreciation to **Mrs.** Caroline Wimer for her enthusiasm and patience in typing, proofreading, and the retyping the manuscript. To her **I** am truly grateful.

**c** 

## TABLE OF CONTENTS

 $\sim$ 

 $\bullet$ 

 $\ddot{\phantom{0}}$ 

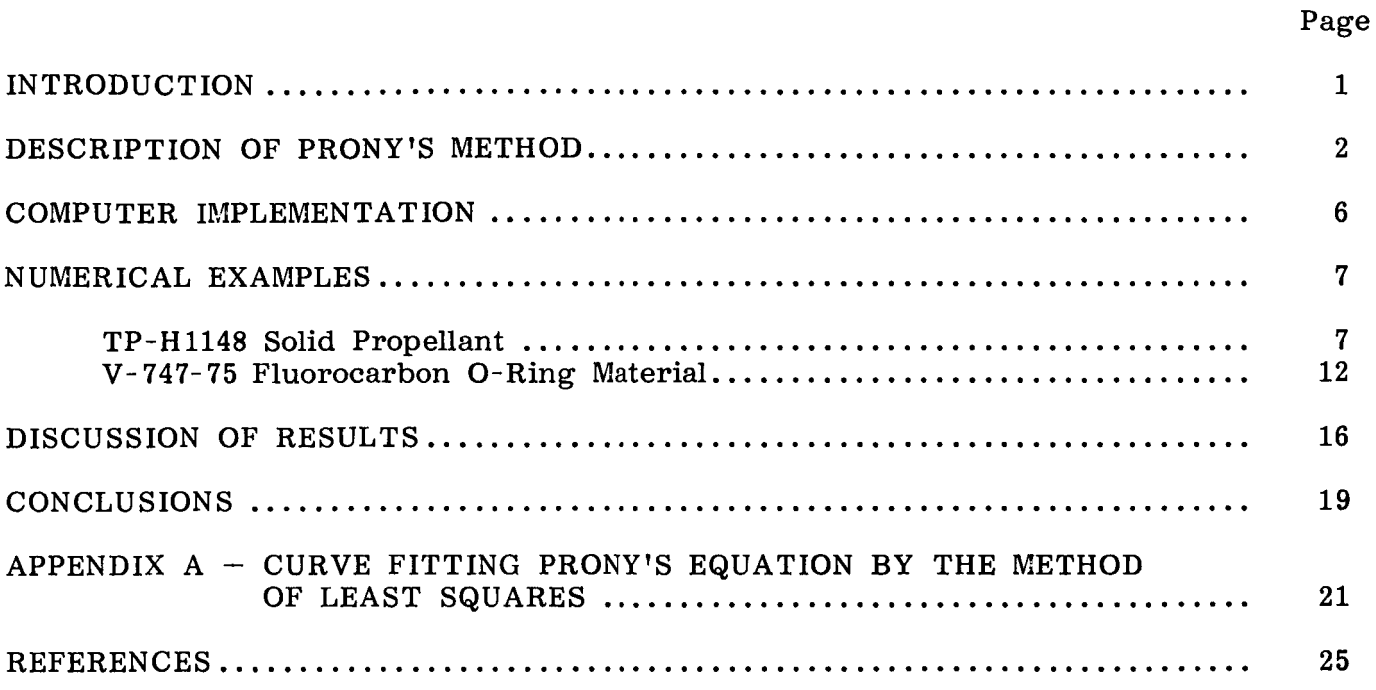

## LIST OF ILLUSTRATIONS

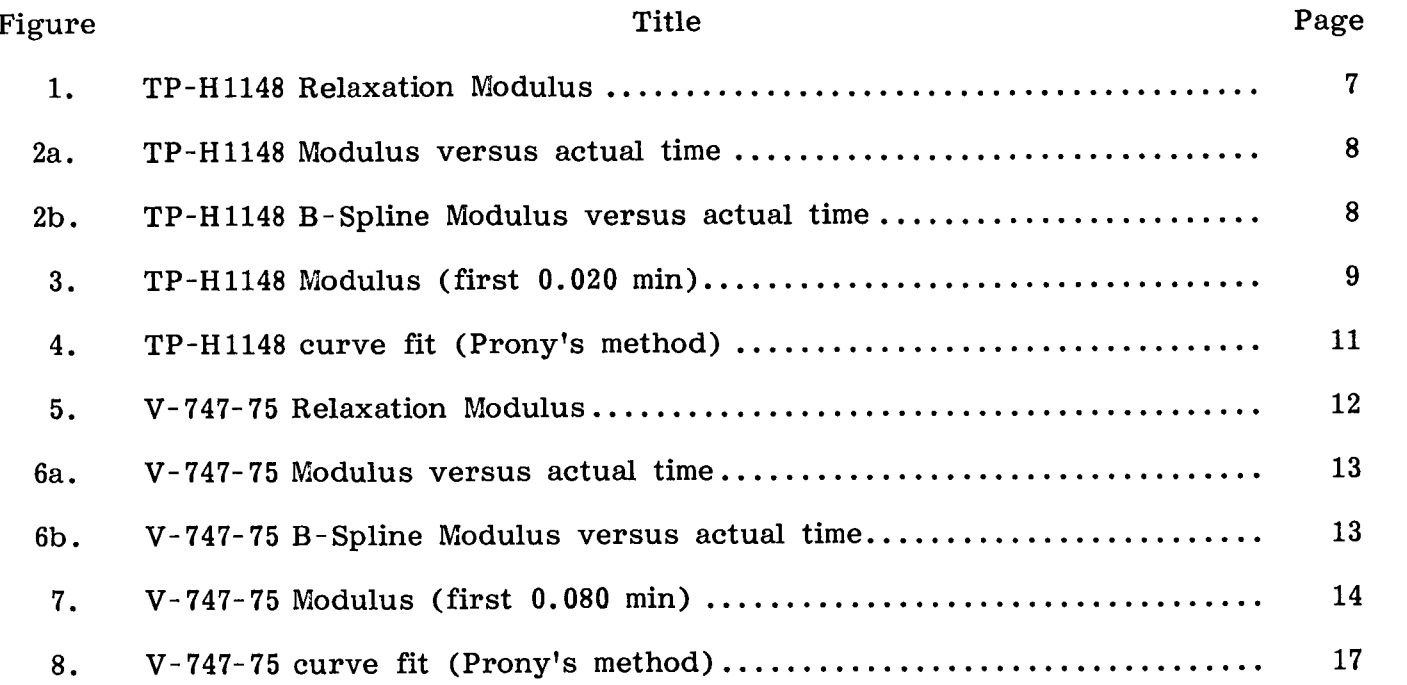

## LIST OF TABLES

 $\sim$ 

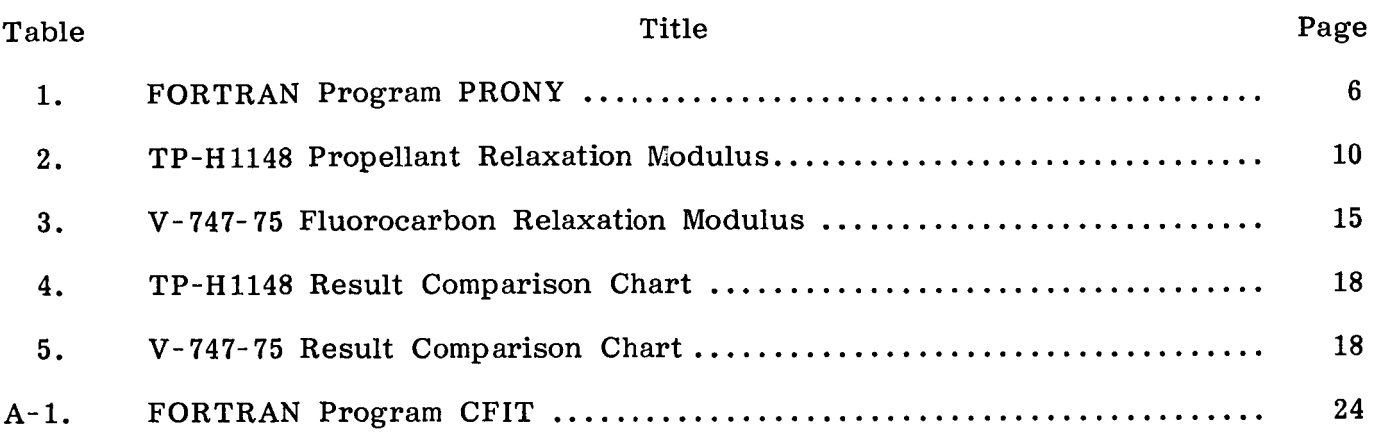

#### TECHNICAL MEMORANDUM

### ON THE ANALYTICAL DETERMINATION OF RELAXATION MODULUS OF VISCOELASTIC MATERIALS BY PRONY'S INTERPOLATION METHOD

#### INTRODUCTION

When analyzing materials with time dependent mechanical properties, it is of vital importance that the characterization of such properties be accurately defined. For viscoelastic materials, properties such as Relaxation Modulus, Creep Compliance, and time-dependent Poisson's Ratio are of utmost importance for numerical and closedform solutions to various problems.

A popular method of obtaining analytical expressions for these properties consists of obtaining discrete values as a function of the logarithm of time and curve fitting the data to an appropriate expression. Due to the decaying nature of such properties as Relaxation Modulus and Poisson's Ratio, they are conveniently represented as a series of exponential functions. **A** widely used form of these functions is the so-called Prony series (due to Gaspard Francois Clair Marie Riche de Prony, 1755- 1839), which can be expressed as,

$$
\overline{f}(t) = A + \sum_{i=1}^{n} B_i e^{\gamma_i t}
$$

When using expressions such as this for curve fitting it is noted that there are too many unknowns for the amount of equations available for simultaneous solving. This generally leads to a trial-and-error approach where values of  $\gamma_i$  are assumed, and an expression for the time-dependent variable is obtained. This process is

repeated until a satisfactory curve fit has been obtained.

The intent of this paper is to demonstrate that with the use of the Intergraph Interactive Graphics Design System (I.G.D.S.) and its three-dimensional sculptured surfaces capability the true Prony method can be efficiently used, and the trial and error approach totally eliminated. This is accomplished by curve fitting the test data to a third-degree, B-Spline interpolation which can be done quickly and with double precision accuracy on the I.G.D.S. The resultant curve can then be divided into the desired number of equally spaced increments of time for the application of Prony's method. It must be stated at this time that equal time increments are necessary in order to apply the method properly. It will also be shown that the accuracy of the results is not compromised by the introduction of the intermediate step of the B-spline interpolation.

The method is applied in this paper to a solid rocket propellant (TP-H1148) and a fluorocarbon elastomer commonly used as O-ring material (V- 747-75).

The calculations are performed on a Univac 1108 computer and the graphics on a VAX 780 computer, both with double precision accuracy.

This method is well documented  $[7,1,6]$  and will be explained here as a means of describing the Fortran program PRONY which will solve, without trial and error, for the exponents  $\gamma_i$ .

Let Prony's equation be of the form

$$
\overline{f}_{(t)}_k = A + \sum_{i=1}^m B_i e^{\gamma_i t_k}, \qquad (1)
$$

where  $k = 0, 1, 2, \ldots n$ ;  $i = 1, 2, 3, \ldots m$ ; and  $n \ge 2m - 1$ . We first intend to obtain the value of  $\gamma_i$  and then the values of A and B<sub>i</sub>. We must remember at this time that. the successive values of time (abscissa) must form an arithmetic progression, that is  $t_k = t_0 + kw$ , where w is the difference between any two successive values of time. Equation (1) can **now** be expressed as,

$$
\bar{f}_{(t)}_{k} = A + \sum_{i=1}^{m} B_{i} e^{\gamma_{i}(t_{0} + kw)} .
$$
 (2)

It is convenient to use the following abbreviations to simplify equation (2),

$$
V_{i} = e^{\gamma_{i}W}
$$
 (3)

$$
C_i = B_i e^{\gamma_i t_0} \t\t(4)
$$

therefore, equation (1) becomes the set of equations

$$
\bar{f}_{(t)}_k = A + \sum_{i=1}^m C_i V_i^k
$$
 (5)

Willers [7] explains how the process of obtaining the  $\gamma_i$  can be simplified by forming the difference between two successive ordinates in order to conveniently eliminate **A** from the approximating equations. **As** an example, take **4** equidistant measurements and 3 exponential terms or  $k = 0,1,2,3$  and  $i = 1,2,3$ ; this will lead to the following set of equations *(5),* 

$$
\overline{f}_{(t)_0} = A + C_1 + C_2 + C_3
$$
 (6a)

$$
\overline{f}_{(t)} = A + C_1 V_1 + C_2 V_2 + C_3 V_3
$$
 (6b)

$$
\bar{f}_{(t)} = A + C_1 V_1^2 + C_2 V_2^2 + C_3 V_3^2
$$
 (6c)

$$
\bar{f}_{(t)} = A + C_1 V_1^3 + C_2 V_2^3 + C_3 V_3^3 , \qquad (6d)
$$

the differences can be expressed as,

$$
\overline{\Delta}_{1-0} = C_1(V_1^{-1}) + C_2(V_2^{-1}) + C_3(V_3^{-1}) = \overline{f}_{(t)} - \overline{f}_{(t)}_0
$$
\n(7a)

$$
\overline{\Delta}_{2-1} = C_1 (V_1^{-1}) V_1 + C_2 (V_2^{-1}) V_2 + C_3 (V_3^{-1}) V_3 = \overline{f}_{(t)}^2 - \overline{f}_{(t)}^1
$$
 (7b)

$$
\tilde{\Delta}_{3-2} = C_1 (V_1^{-1}) V_1^2 + C_2 (V_2^{-1}) V_2^2 + C_3 (V_3^{-1}) V_3^2 = \bar{f}_{(t)_3} - \bar{f}_{(t)_2}
$$
(7c)

$$
\overline{\Delta}_{4-3} = C_1 (V_1^{-1}) V_1^3 + C_2 (V_2^{-1}) V_2^3 + C_3 (V_3^{-1}) V_3^3 = \overline{f}_{(t)_4} - \overline{f}_{(t)_3}
$$
 (7d)

If we let the values of  $V_i$  be the roots of the equation

$$
v^{m} + s_{1} v^{m-1} + s_{2} v^{m-2} + \dots + s_{m-1} v + s_{m} = 0
$$
 (8)

then we can solve for the values of  $\gamma_i$  from equations (3) or

$$
\gamma_{i} = \frac{1}{w} \log_{e} V_{i} \qquad (9)
$$

When trying to interpolate with three or more exponential terms  $[m \geq 3]$  in equation (1)] there is the possibility of encountering complex roots  $V_i$ . This by no means precludes successful curve fitting. It does, however, change the final form of equation (1) thus forcing the analyst to utilize an expression with a combination of exponential and harmonic terms  $[1,7]$ . On the other hand, if the value of  $V_i$  is a negative real value then equation **(9)** becomes unsolvable due to the fact that the natural logarithm of a negative number is undefined. Fortunately, it has been found that impressive accuracy can be obtained, for the materials in question, by using 2 expo-Impressive accuracy can be obtained, for the materials in question, by using 2 expo-<br>nential terms in equation (1), precluding the necessity for value of m greater than 2. Our problem now becomes that of obtaining the values of the  $S_i$  in equation (8). Equations (7) can exist simultaneously if we write

$$
\overline{\Delta}_{1-0} S_3 + \overline{\Delta}_{2-1} S_2 + \overline{\Delta}_{3-2} S_1 + \overline{\Delta}_{4-3} = 0 \quad . \tag{10}
$$

**If** we have a total of n+l data points and m exponential terms in the Prony series, we can obtain a total of n-m+l equations of the form (10) or

$$
\bar{\Delta}_{1-0} S_m + \bar{\Delta}_{2-1} S_{m-1} + \dots + \bar{\Delta}_{(m+1)-m} = 0
$$
\n
$$
\bar{\Delta}_{2-1} S_m + \bar{\Delta}_{3-2} S_{m-1} + \dots + \bar{\Delta}_{(m+2)-(m+1)} = 0
$$
\n
$$
\bar{\Delta}_{3-2} S_m + \bar{\Delta}_{4-3} S_{m-1} + \dots + \bar{\Delta}_{(m+3)-(m+2)} = 0
$$
\n
$$
\vdots \qquad \vdots
$$
\n
$$
\bar{\Delta}_{(n-m+1)-(n-m)} S_m + \bar{\Delta}_{(n-m+2)-(n-m+1)} S_{m-1} + \dots + \bar{\Delta}_{n-(n-1)} = 0
$$
\n(11)

Equations (11) can readily be expressed in matrix form as

$$
\begin{bmatrix}\n\overline{\Delta}_{1-0} & \overline{\Delta}_{2-1} & \cdots & \overline{\Delta}_{(m+1)-m} \\
\overline{\Delta}_{2-1} & \overline{\Delta}_{3-2} & \cdots & \overline{\Delta}_{(m+2)-(m+1)} \\
\vdots & \vdots & \ddots & \vdots \\
\overline{\Delta}_{(n-m+1)-(n-m)} & \overline{\Delta}_{(n-m+2)-(n-m+1)} & \cdots & \overline{\Delta}_{n-(n-1)}\n\end{bmatrix}\n\begin{bmatrix}\nS_m \\
S_{m-1} \\
\vdots \\
S_{m-1} \\
1\n\end{bmatrix} = 0
$$
\n(12)

or simply

$$
\lbrack \overline{\delta} \rbrack \quad \text{(S)} = 0 \tag{13a}
$$

where the  $\overline{\delta}$  matrix contains the  $\overline{\Delta}_{k-(k-1)}$  coefficients and, in this case,  $k = 1, 2, 3...$ n. We can express (13a) in tensor notation as

$$
\overline{\delta}_{\mathbf{qr}} \mathbf{S}_{\mathbf{r}} = 0 \tag{13b}
$$

where

$$
q = 1, 2, 3 \ldots n-m+1
$$
  
 $r = 1, 2, 3 \ldots m+1$ ,

in this manner we have  $\overline{\delta}_{11} = \overline{\Delta}_{1-0}$ ,  $\overline{\delta}_{22} = \overline{\Delta}_{3-2}$ , etc. From equations (13) we can form a set of normal equations [ 1,7] by the method of least squares which written in matrix form are

$$
[\alpha] \{S\} = \{\epsilon\} \tag{14a}
$$

In the tensor notation we have

$$
\alpha_{j\ell} S_{\ell} = \varepsilon_j \tag{14b}
$$

where

$$
j, \ell = 1, 2, 3, \ldots m
$$

and

$$
x_{j\ell} = \sum_{q=1}^{n-m+1} \overline{\delta}_{qj} \overline{\delta}_{q\ell}
$$
 (15)

$$
\varepsilon_{j} = -\sum_{q=1}^{n-m+1} \overline{\delta}_{qj} \overline{\delta}_{qp}
$$
 (16)

where  $p = m+1$ .

Once the  $\alpha_{ij}$  and  $\epsilon_j$  are obtained, equation (14a) can be solved for {S} by premultiplying both sides of the equation by the inverse of *[a]* or

$$
\{S\} = \left[\alpha\right]^{-1} \left\{\epsilon\right\} \tag{17}
$$

Equation (8) can now be solved for the  $V_i$  and from equation (9) the exponents  $\gamma_i$  can be obtained.

## ORIGINAL PAGE IS OF POOR QUALITY

#### COMPUTER IMPLEMENTATION

Table 1 is the listing of the FORTRAN program PRONY implementing the Prony method. The program reads the x<sub>i</sub> and y<sub>i</sub>, in this case time and Relaxation Modulus, and forms the  $\alpha$  matrix. It is then inverted by means of the Gauss-Jordan reduction method and the values of **S** are obtained as in equation (17).

Once the S<sub>i</sub> are obtained, then the  $\gamma_i$  can be obtained. It is then a simple step more to solve for the constants A and  $B_i$ , by means of the least-squares method.

**1** 

**PEOROBIN197\*ME799(1).PRONV**  1 **2**  3 4 **5 6**  7 **B**  9 10 11 **12**  13 14 15 16 17 **18**  19 **20**  21 22 23 24 **25 26**  27 **28**  29 30 31 32 33 34 **35**  36 37 **38**  39 40 41 42 43 44 45 46 47 48 49 **50**  51 **52**  53 54 **55 56**  57 **58**  59 **60 61 62 63**  PARAMETER N=32,M=2,NM1=N-1,MP1=M+1,M2=2\*M<br>PARAMETER NM1M=NM1-M,M2P2=2\*M+2,M4P4=4\*M+4<br>DIMENSION JC(12) DOUBLE PRECISION ROOT(M2P2),AA(M2P2),BB(M2P2)<br>DOUBLE PRECISION CC(M4P4),W.GAM,GAMMA<br>DOUBLE PRECISION ¥(2),S(MP1)<br>DOUBLE PRECISION E(N),T(N),DIFF(NM1),DELTA(NM1M,MP DOUBLE PRECISION ALPHA(M.MP1).EPS(M<br>DO 10 K=1,N<br>READ(5,100)T(K),E(K)<br>WRITE(10,100)T(K),E(K) 100 FORMAT()<br>10 CONTINUE 00 11 K-l.NM1 KP1=K+1  $DIFF(K)=E(KP1)-E(K)$ 00 **12** 1-1.NM1M 00 12 J-l.MP1 JJ=I+J- 1 . **11** CONTINUE OELTA(I.J)=OIFF(JJ) 12 CONTINUE **00 14 I=1.M<br>
DO 14 J=1.M<br>ALPHA(I,J)=O.O<br>
DO 14 K=1.NM1M<br>ALPHA(I,J)=ALPHA(I,J)+DELTA(K.I)+DELTA(M<br>ALPHA(I,J)=ALPHA(I,J)+DELTA(K.I)+DELTA(K<br>14 CONTINUE** 00 15 I=1,<br>EPS(I)=0.0 DO 15 J=1,NM1M<br>EPS(I)=EPS(I)+DELTA(J,I)\*DELTA(J,MP1) *00* **16 I.1.M ALPHA(I.MPl)=-l.O\*EPS(I)** 16 CONTINUE V(1)\*4.0<br>CALL DGJR(ALPHA.MP1.M.M.MP1.\$300.JC.V)<br>300 WRITE(6,301)JC(1)<br>301 FORMAT(' SYSTEM SOLVED UP TO EQUATION NO. ',I3// **15** CONTINUE S(1)=1.0<br>DO 17 I=1,M<br>J=M-I+2<br>S(J)=ALPHA(I,MP1 *00* **18** I-1.MP1 WRITE(6.400) I.S(I) 17 CONTINUE 400 FORMAT(' S('.I2.')\*'.E20.6) 18 CONTINUE TOL-1.0-16 CALL ROOTZ(S,M,ROOT,AA,BB,CC,TOL)<br>WRITE(6,61)(ROOT(I),I=1,M2)<br>61 FORMAT(20X,'ROOT',5X,2E30.8)<br>W=T(3)-T(2) w=1(3)-1(2<br>DO 19 I=1,<br>NN=2\*I-1<br>C1M-BOOT(1 GAM=ROOT(NN) GAMMA.(DLOG(GAM))/W WRITE(6.700)GAMMA 700 **FORMAT(2OX.'EXPONENT'.E30.8)**  19 CONTINUE **STOP EN0** 

TABLE 1. FORTRAN PROGRAM PRONY

eBRKPT PRINTS

#### NUMERICAL EXAMPLES

#### TP-H 1148 SRM Propellant

Figure 1 shows a plot of the Relaxation Modulus versus log of time as obtained  $1.65958E-3$  to 1.65958E+1 min. In order to properly apply this method, this data must be plotted in real time and then divided into equal time increments, w. This would be close to an impossible task unless performed on a graphics computer with the capabilities of **I.G.D.S.**  from a stress relaxation test  $[2]$ . As can be seen, the time range extends from

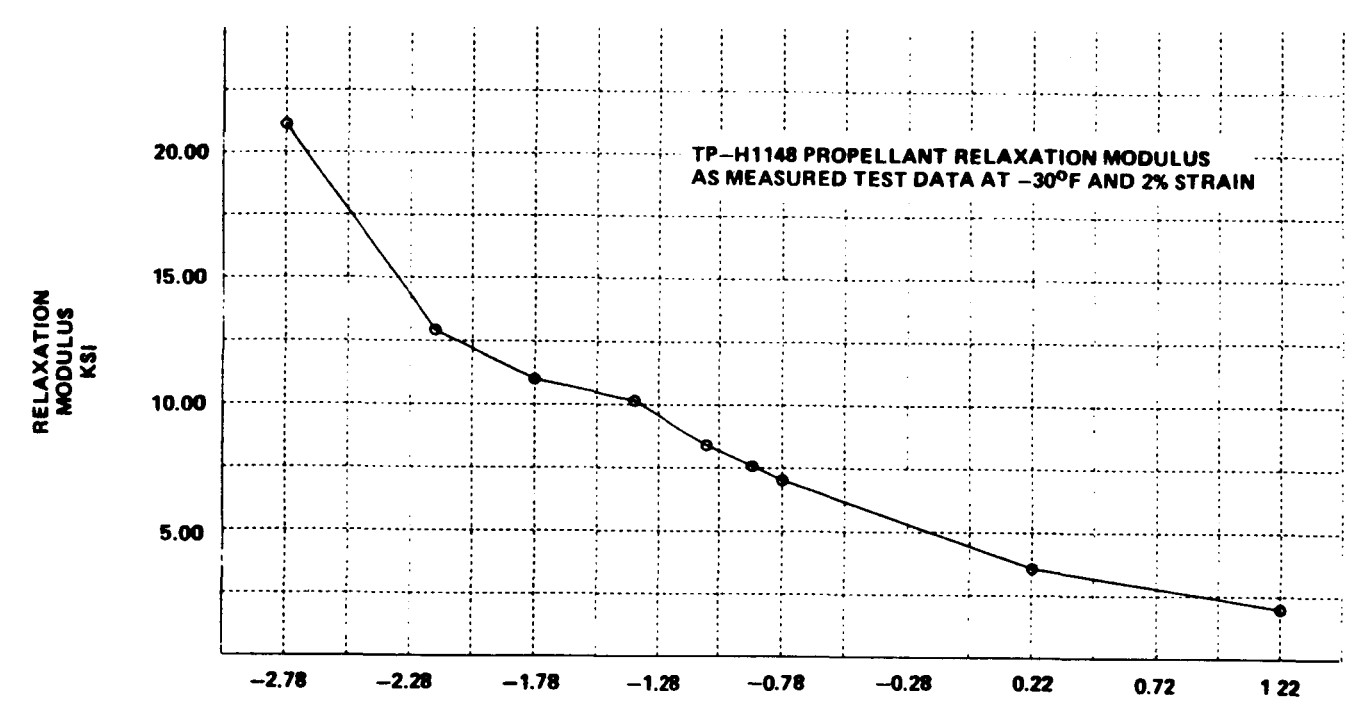

#### **LOO OF TIME IN MINUTES**

Figure 1. TP-H 1148 Relaxation Modulus.

As can be seen in Figure 2a, we have plotted seven of the nine data points presented in Figure 1. This is done in order to show with clarity the shape of the curve, even though all nine points are used when performing the B-Spline interpolation shown in Figure 2b. **As** can be seen, the greatest relaxation occurs during the first 0.020 min of the test, and therefore we shall concentrate on this portion of the curve.

By "zooming-in" to the portion of interest, we can take increments of time of 0.001 min. Figure **3** shows the portion between 0.002 and **0.020** min of Figure 2b. The I.G.D.S. can accurately locate the intersection between the B-Spline curve and These values can be read directly off the screen and tabulated as in Table 2. This is the basic information required in order to run PRONY. the time increments to yield values of Relaxation Modulus,  $E(t)$ , at each intersection.

TP-H1148 B-Spline modulus versus actual time. Figure 2b.

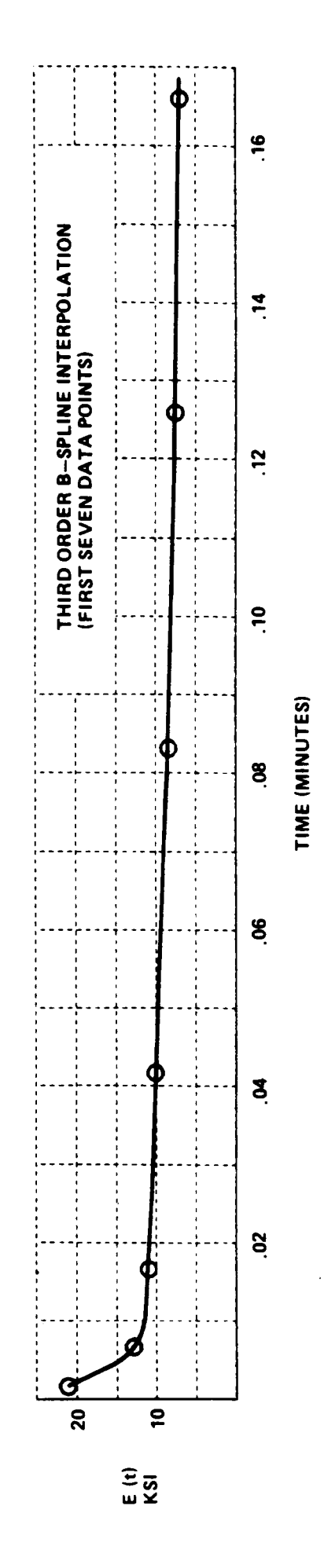

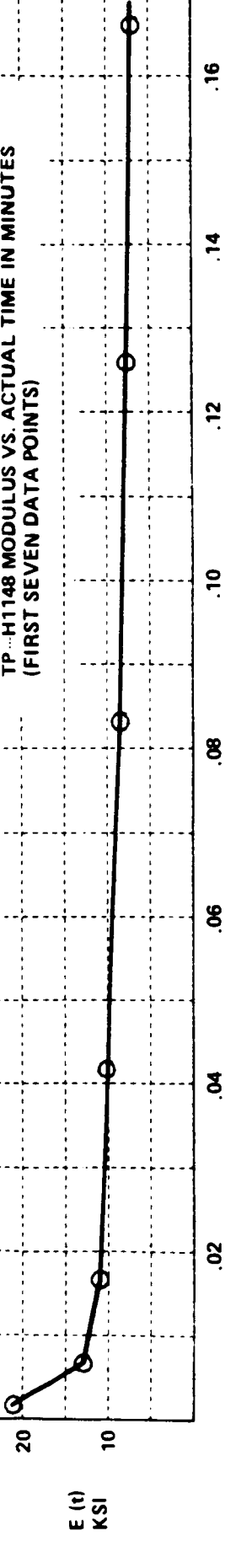

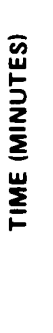

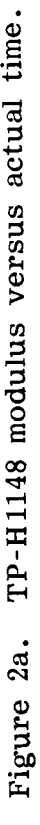

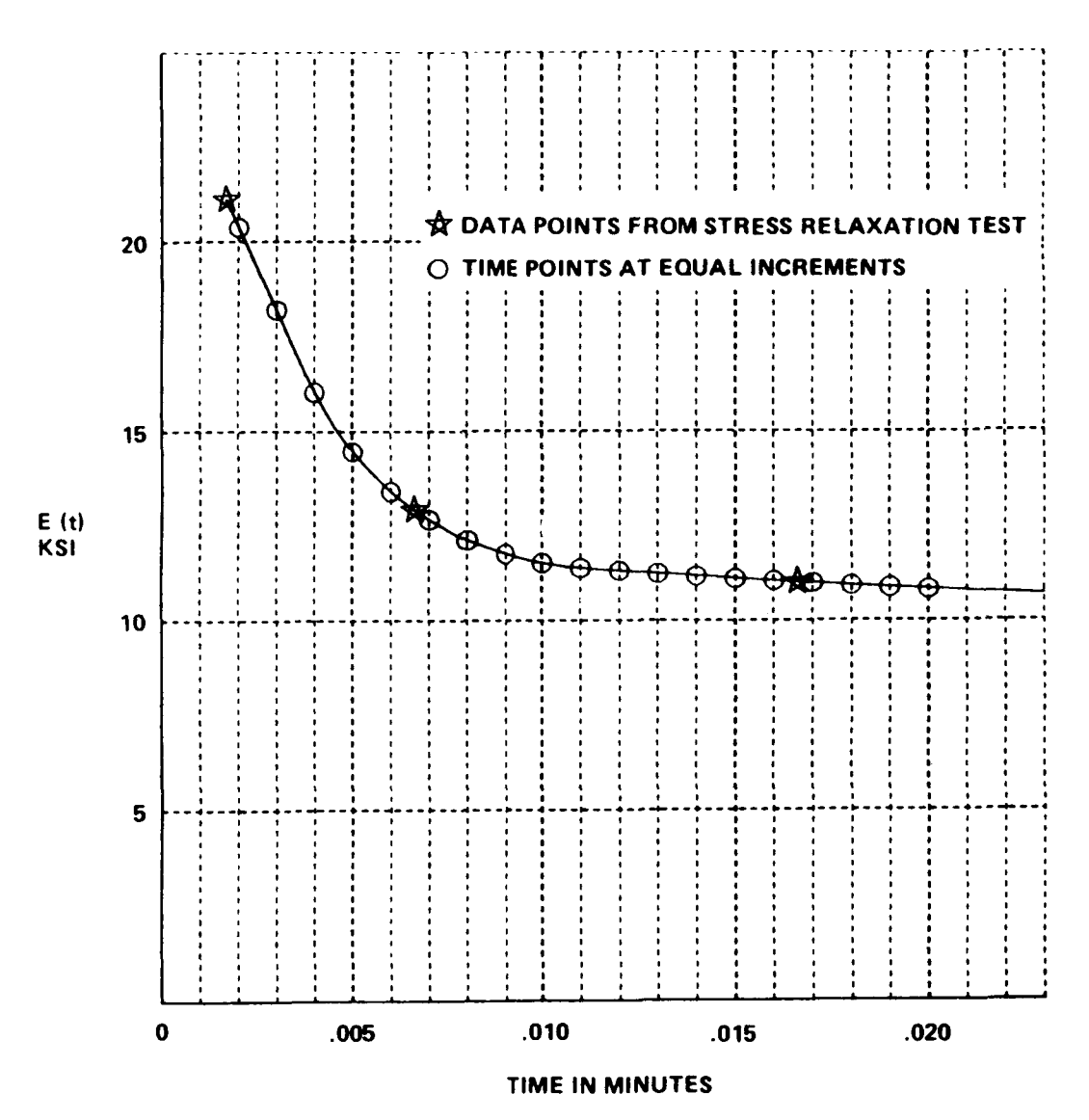

Figure **3.** TP-H1148 modulus (first 0.020 min).

Equation (1) shows the general form of the Prony series used in our discussion. For this example let us take  $m = 2$  since at  $m \geq 3$  we have encountered complex values of  $V_i$ . By inputing the data from Table 2 into our program we obtain the following form of equation (8) :

$$
V^2 - 0.822591 V + 0.095196 = 0
$$
 (18)

where,

 $S_1 = -0.822591$  $S_2 = 0.095196$ 

The solution of equation (18) yields the following roots

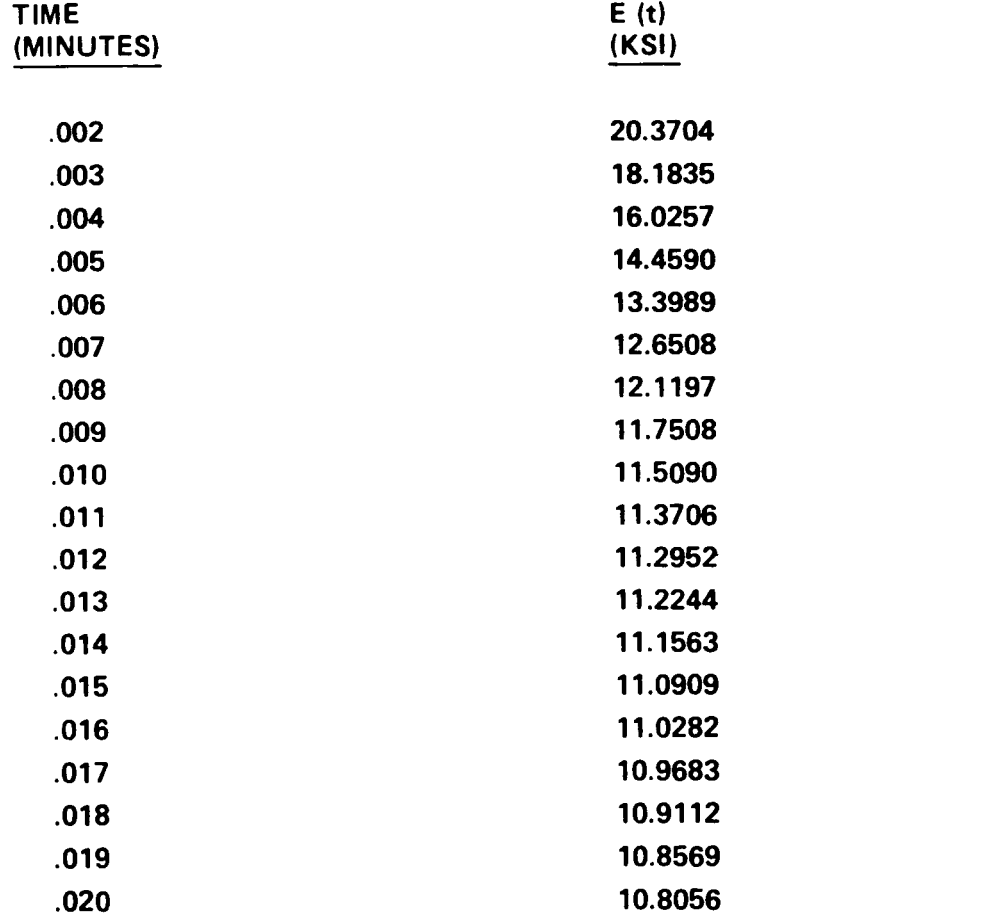

$$
V_1 = 0.6832668
$$
 (19a)  

$$
V_2 = 0.1392342
$$
 (19b)

**Substitution of equations (19) into equations (9) yield the values of the required exponential term constants.** 

$$
\gamma_1 = \frac{1}{0.001} \log_e 0.6832668 = -380.8698
$$
\n(20a)  
\n
$$
\gamma_2 = \frac{1}{0.001} \log_e 0.1393242 = -1971.8239
$$
\n(20b)

**We can now rewrite our Prony equation as** 

$$
E(t) = A + B_1 e^{-380.8698 t} + B_2 e^{-1971.8239 t}
$$
 (21)

where  $t =$  time in minutes, and A, B<sub>1</sub>, and B<sub>2</sub> are constants to be determined by the method of least-squares [5]. These constants are,

$$
A = 10973.3 \tag{22a}
$$

$$
B_1 = 23397.3 \tag{22b}
$$

$$
B_2 = -79056.7 \tag{22c}
$$

It should be noted that equation (21) is valid only for the time range 0.002 to 0.020 min and that extrapolation beyond this range can lead to erroneous results. Figure 4 shows a plot of equation (21) as compared to the B-splined experimental data. As can be seen extremely good accuracy is obtained with only 2 terms.

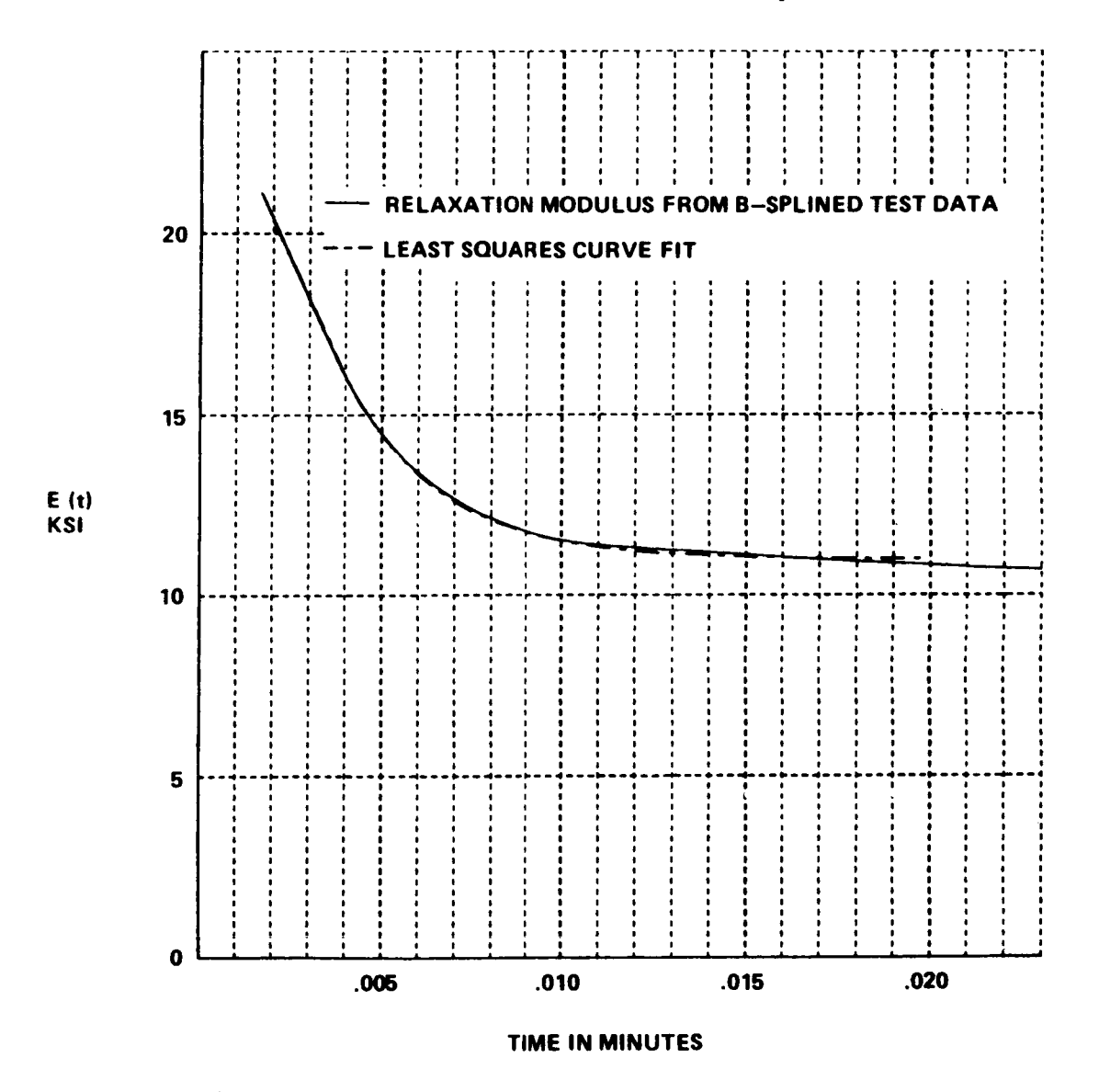

Figure 4. TP-H 1148 curve fit (Prony's method).

#### **V-** 747- 75 Fluorocarbon 0-Ring Material

Figure 5 shows a plot of the Relaxation Modulus versus log of time as obtained from a stress relaxation test  $[4]$ . Once again the time range extends from 1.65958E-3 to 1.659583+1 min. The same procedure as **for** the TP-H1148 solid propellant is followed in order to obtain values of  $E(t)$  as a function of equal time increments w. Figures 6a and 6b are plots of actual data points and B-Spline interpolation, respectively.

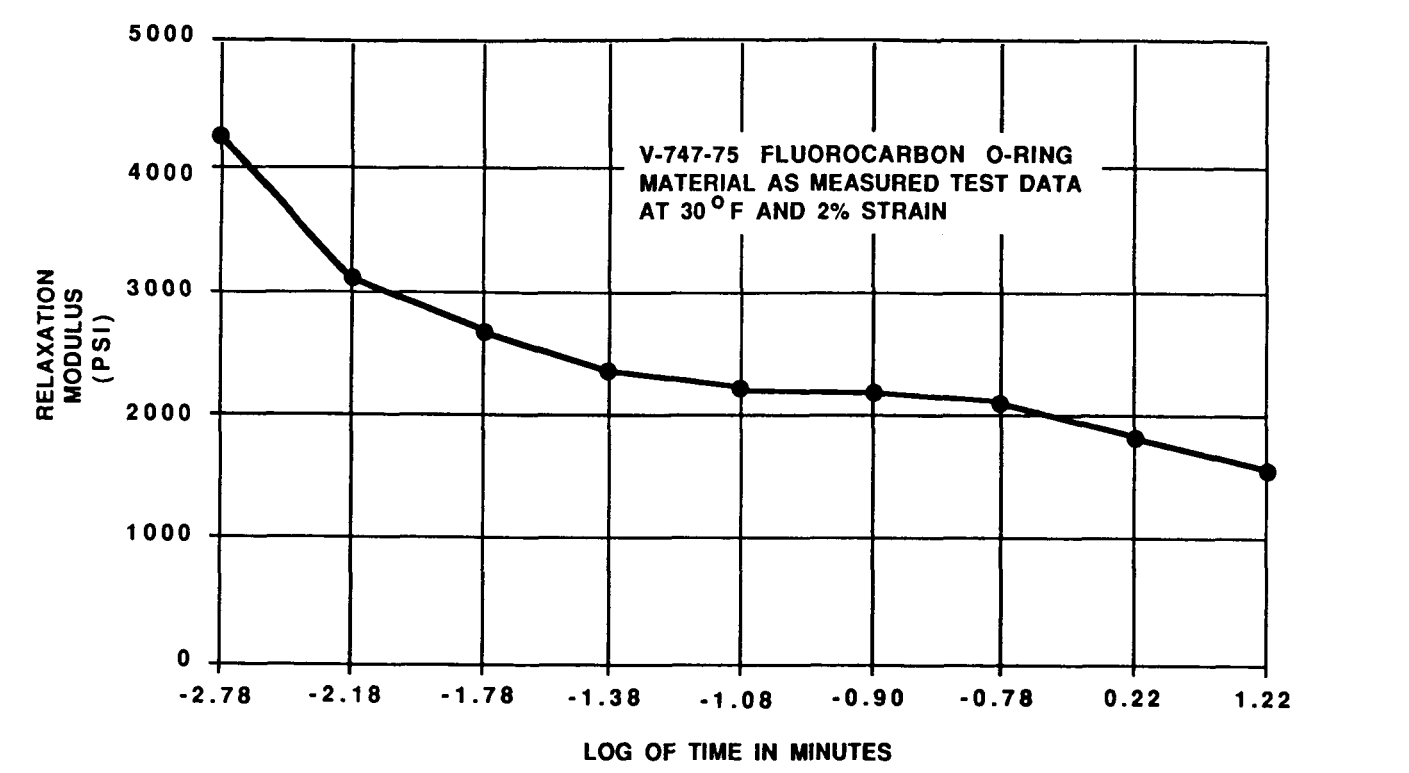

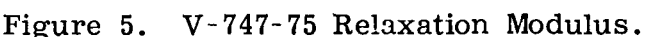

For this example we shall take equal increments of time of 0.0025 min and analyze the portion of the curve that extends to 0.0800 min. Figure 7 shows the equal time increments, and Table 3 shows their respective values of Relaxation Modulus as obtained **from** the **I** *.G* **.D** *.S.*  With this information we are again ready to run PRONY.

Again we have found that for  $m \geq 3$  we encounter complex values of  $V_i$ ; therefore, for  $m = 2$  we obtain the following form of equation  $(8)$ .

 $(23)$ 

$$
V^2 - 1.14458 V + 0.255224 = 0
$$

with

 $S_1 = -1.14458$  $S_2 = 0.255224$ 

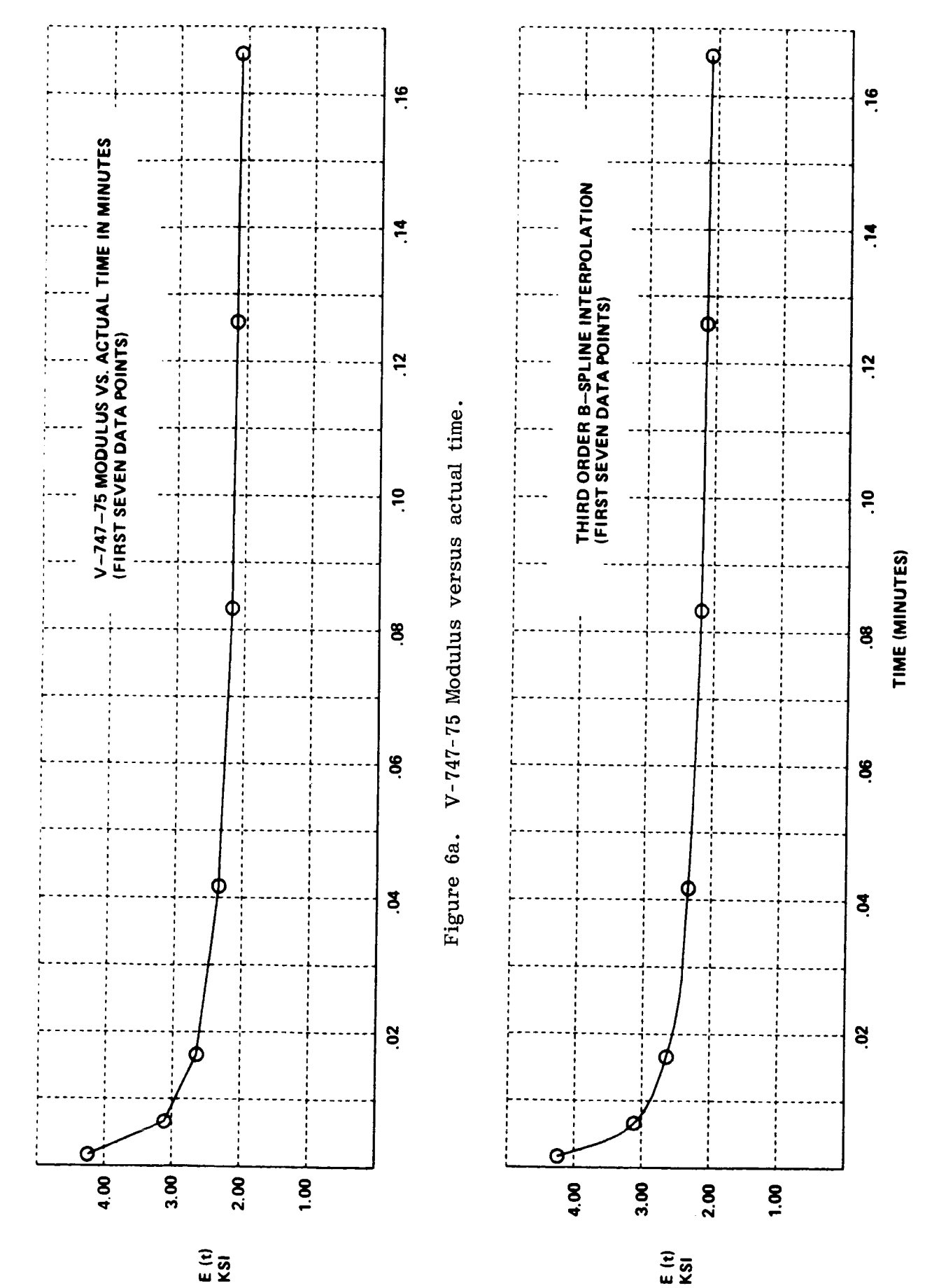

V-747-75 B-spline modulus versus actual time. Figure 6b.

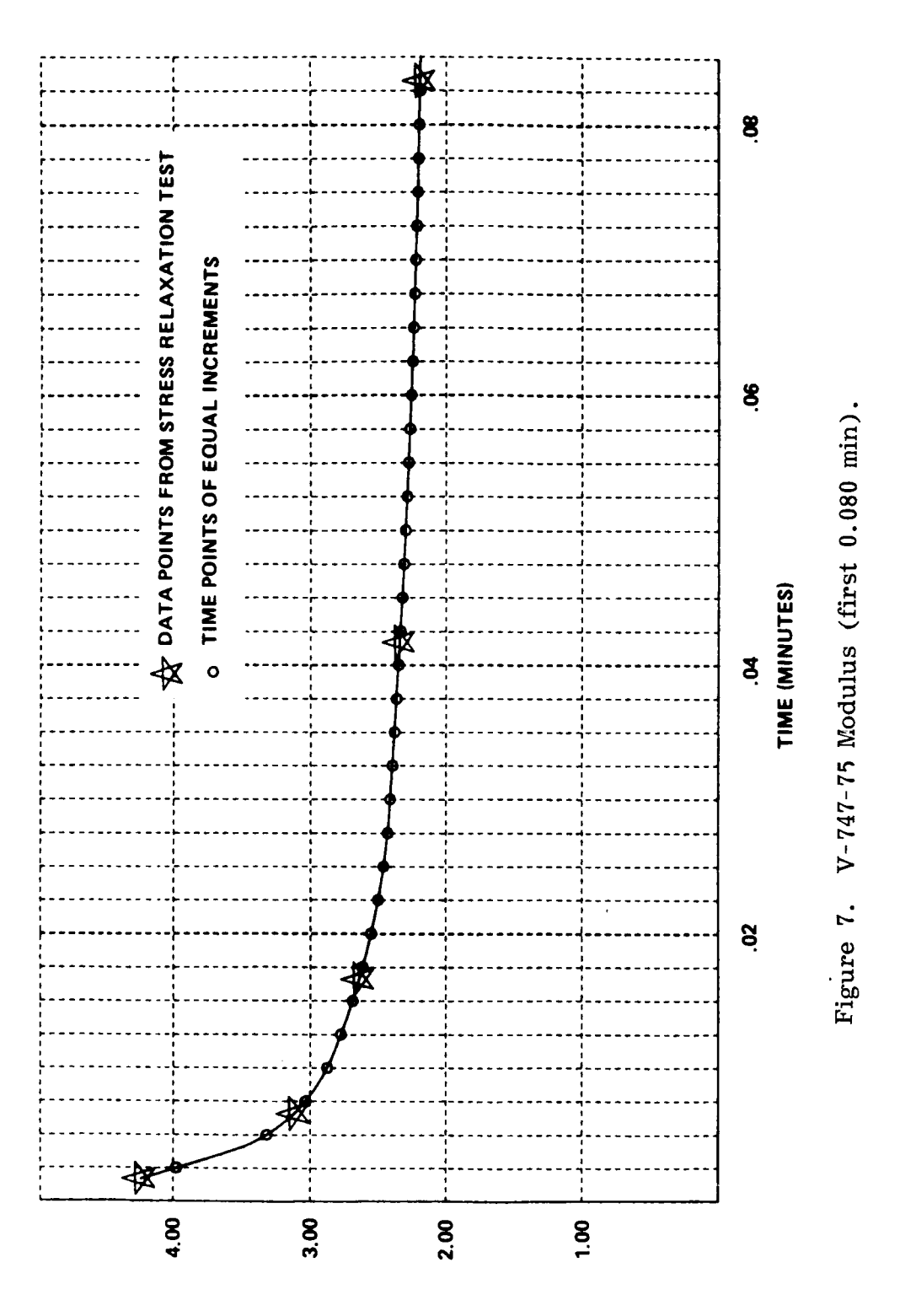

 $rac{1}{k}$ 

### **TABLE 3. V-747-75 FLUOROCARBON O-RING MATERIAL RELAXATION MODULUS AS OBTAINED FROM FIGURE 7, FOR TIME BETWEEN 0.0025 AND 0.0800 MINUTES**

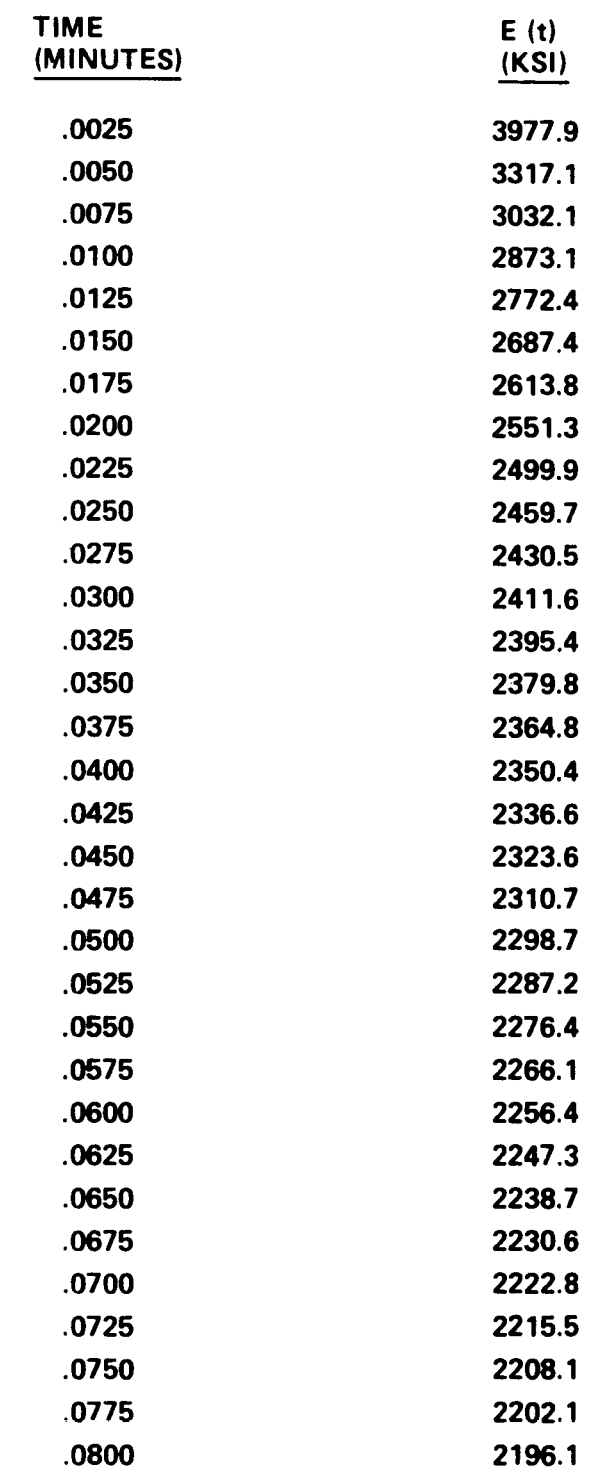

The roots of equation (23) are

$$
V_1 = 0.84113 \tag{24a}
$$

$$
V_2 = 0.30345 \tag{24b}
$$

The required exponential constants are obtained from equation **(9)** as

$$
\gamma_1 = \frac{1}{w} \log_e V_1 = \frac{1}{0.0025} \log_e 0.84113 = -69.204
$$
 (25a)

$$
\gamma_2 = \frac{1}{w} \log_e V_2 = \frac{1}{0.0025} \log_e 0.30345 = -477.017
$$
 (25b)

Our Prony equation for the V-747-75 material during the range  $0.0025 \le t \le 0.0800$ is now

$$
E_{(t)} = A + B_1 e^{-69.204t} + B_2 e^{-477.017t}
$$
 (26)

The constants A,  $B_1$ , and  $B_2$  can be determined by the method of least squares [5],

$$
A = 2239.88 \tag{27a}
$$

$$
B_1 = 1247.08 \tag{27b}
$$

$$
B_2 = 2253.44 \tag{27c}
$$

Figure 8 shows a plot of equation (26) as compared to the B-Splined experimental data. Again a good correlation between the data and the curve fit is seen.

#### DISCUSSION OF RESULTS

Tables 4 and **5** show the comparison between the test data and the results from PRONY. **We** can see in both cases that there is very good accuracy between test points and curve fit points as long as we maintain ourselves between the time range under study or as determined by Tables 2 and 3. In both cases the value of  $E(t)$ departs from the actual values as soon as we leave the time range under study. At the beginning of the time range this problem can be overcome by extrapolating the the test data on to  $t = 0$  [or  $t = 0.00001$  min to avoid numerical problems when plotting Log(t)]. At the end of the time range the accuracy can **be** maintained by including as many time points as required for a specific analysis.

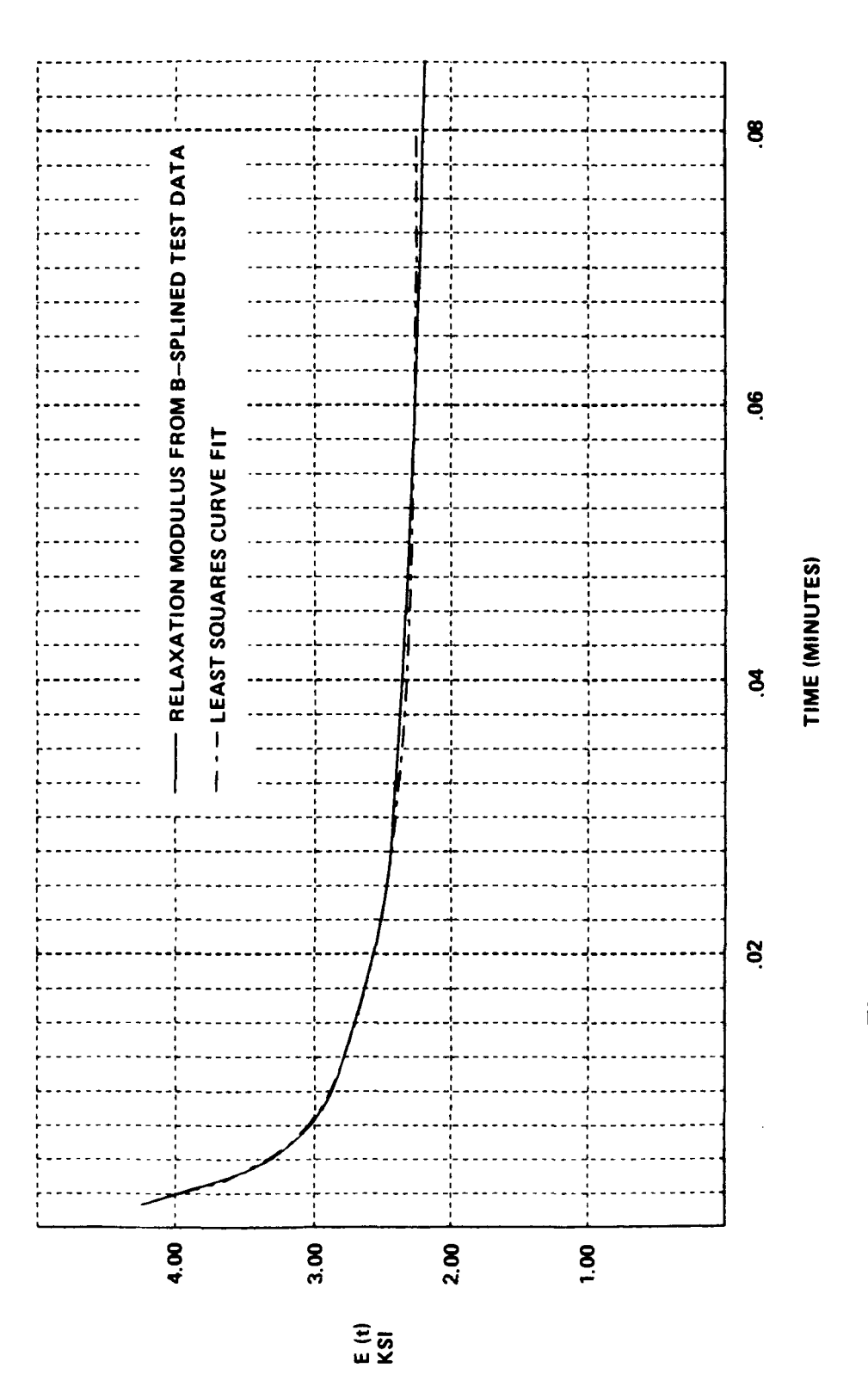

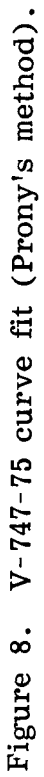

## TABLE 4. TP-H1148 RESULT COMPARISON CHART

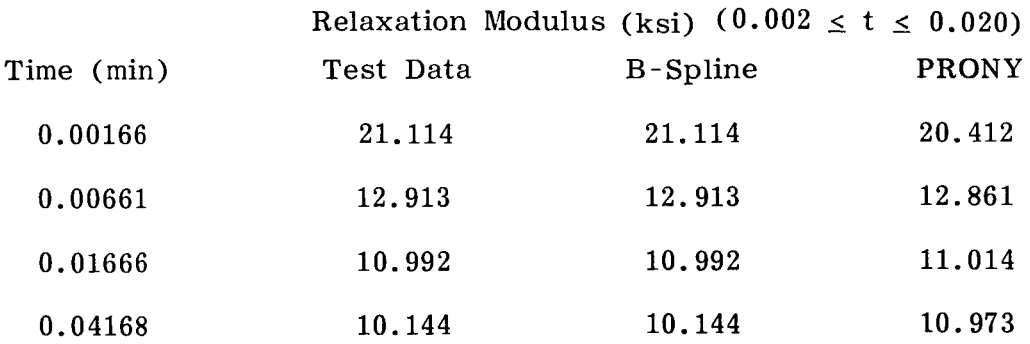

### TABLE 5. V-747-75 RESULT COMPARISON CHART

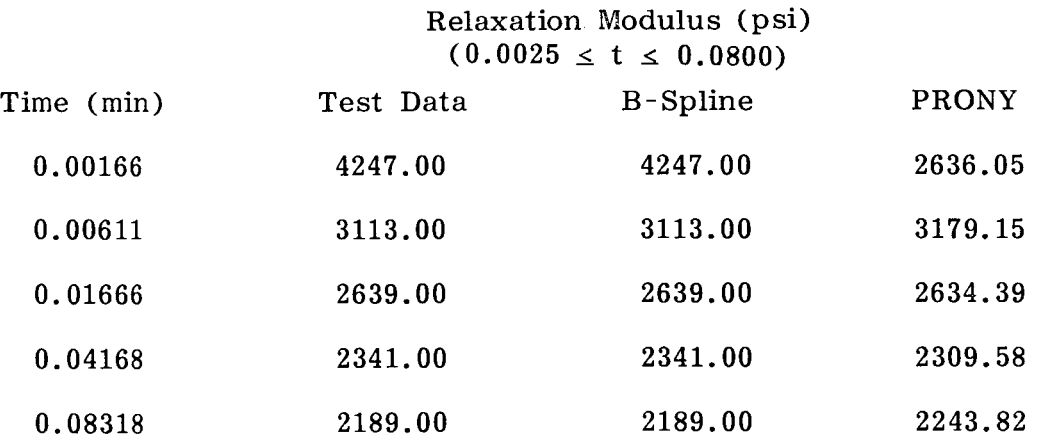

Another point of interest is that if any of the roots of equation (8) are negative we will not be able to solve equation (9) for that particular  $\gamma_i$  since the natural logarithm of a negative number is undefined. A method to overcome this problem has not been addressed by any available source on the implementation of Prony's method

require that the values of  $V_i$  meet the following requirements:  $[1,6,7]$ . It is the author's belief that due to the nature of equation (9) we must

1. All V<sub>i</sub> shall be positive real values or complex conjugates.

2. If the data to be curve fitted is of a decaying nature as a function of time, the  $V_i$  must be less than 1.00 except for complex conjugate values.

the  $V_i$  must be greater than zero, with at least one greater than 1, except for complex conjugate values. 3. If the data has increasing values of the ordinate with increasing time, then

### **CONCLUSIONS**

**A** very good tool for the analytical determination of functions which can be represented by **a** series of exponential terms is available. The method, when utilized properly, can provide the analyst accurate expressions of the ordinate in question. Although the method leaves the unanswered question of what to do when  $V_i$  is a real

negative number, the author feels that enough accuracy for materials such as elastomers and solid propellants can be obtained to perform an accurate stress and strain analysis of these materials under load.

.

#### APPENDIX A

### CURVE FITTING PRONY'S EQUATION BY THE METHOD OF LEAST SQUARES

After obtaining the values of the  $\gamma_i$  exponents, Prony's equation (1) can be solved for the A and  $B_i$  constants from the data points by using the method of least squares [5,7].

The method, due to Legendre, is applied to Prony's equation as follows. Let Prony's equation be

$$
\bar{f}(t) = A + \sum_{i=1}^{n} B_i e^{\gamma_i t}
$$
 (A-1)

If we want to approximate a curve with  $f(t)$  as its discrete data points, we can express a deviation for the argument value of t as,

$$
\delta_{m} = \overline{f}(t)_{m} - f(t)_{m} \tag{A-2}
$$

where  $m = 1, 2, 3, ..., k$  and  $k$  is the total number of data points. The sum of the squares of all the deviations is expressed as,

$$
D = \sum_{m=1}^{k} (\bar{f}(t)_{m} - f(t)_{m})^{2} = \sum_{m=1}^{k} \delta_{m}^{2}
$$
 (A-3)

If we substitute equation  $(A-1)$  into equation  $(A-3)$ , we obtain,

$$
D = \sum_{m=1}^{k} (A + \sum_{i=1}^{n} B_i e^{\gamma_i t_m} - f(t_m)^2
$$
 (A-4)

The method of least squares requires that equation (A-4) be a minimum. In order for this to be true it is necessary that

$$
\frac{\partial D}{\partial A} = \frac{\partial D}{\partial B_i} = 0 \qquad . \tag{A-5}
$$

From equations  $(A-5)$  and  $(A-4)$  we can write,

$$
\mathbb{Z}_{\mathbb{Z}} \cap \mathbb{Z}_{\mathbb{Z}} \supseteq \mathbb{P} \text{AGE} \text{ DLANK NOT FLMED}
$$

PRECEDING PAGE BLANK NOT FILMED

$$
\frac{1}{2} \frac{\partial D}{\partial A} = \sum_{m=1}^{k} (A + \sum_{i=1}^{n} B_i e^{\gamma_i t_m} - f(t_m) \frac{\partial \overline{f}(t)}{\partial A} = 0
$$
 (A-6)

$$
\frac{1}{2} \frac{\partial D}{\partial A} = \sum_{m=1}^{R} (A + \sum_{i=1}^{n} B_i e^{\gamma_i t_m} - f(t)_m) \frac{\partial \tilde{f}(t)}{\partial A} = 0
$$
\n(A-6)\n
$$
\frac{1}{2} \frac{\partial D}{\partial B_j} = \sum_{m=1}^{k} (A + \sum_{i=1}^{n} B_i e^{\gamma_i t_m} - f(t)_m) \frac{\partial \tilde{f}(t)}{\partial B_j} = 0
$$
\n(A-7)

where **j** = 1, **2,** 3...n.

Equation (A-7) constitutes a set of n equations or one equation for each exponential term. These latter two equations can be rewritten as

$$
A \sum_{m=1}^{k} \frac{\partial \overline{f}(t)_m}{\partial A} + \sum_{i=1}^{n} B_i \sum_{m=1}^{k} e^{\gamma_i t_m} \frac{\partial \overline{f}(t)_m}{\partial A} = \sum_{m=1}^{k} f(t)_m \frac{\partial \overline{f}(t)_m}{\partial A}
$$
 (A-8)

$$
A \sum_{m=1}^{k} \frac{\partial \bar{f}(t)_{m}}{\partial B_{j}} + \sum_{i=1}^{n} B_{i} \sum_{m=1}^{k} e^{\gamma_{i}t_{m}} \frac{\partial \bar{f}(t)_{m}}{\partial B_{j}} = \sum_{m=1}^{k} f(t)_{m} \frac{\partial \bar{f}(t)_{m}}{\partial B_{j}} \qquad (A-9)
$$

For the purpose of writing a computer program that will solve for the constants A and  $B_j$ , equations (A-8) and (A-9) may be expressed in matrix form as follows,

[C] 
$$
\{A\} = \{F\}
$$
 (A-10)

where the vector  ${A}$  holds the sought unknowns A and B<sub>j</sub> and the coefficients of [C] and **{F)** are defined as follows,

$$
C_{11} = \sum_{m=1}^{k} \frac{\partial \vec{f}(t)}{\partial A} = k \tag{A-11}
$$

$$
C_{1i} = \sum_{m=1}^{k} e^{\gamma_{i-1}t_m} \frac{\partial \overline{f}(t)_m}{\partial A}
$$
 (A-12)

$$
C_{i1} = \sum_{m=1}^{k} \frac{\partial \tilde{f}(t)_m}{\partial B_i}
$$
 (A-13)

 $\bf{22}$ 

$$
C_{ji} = \sum_{m=1}^{k} e^{\gamma_{i-1} t_m} \frac{\partial \bar{f}(t)_m}{\partial B_{j-1}}
$$
 (A-14)

For equation (A-14) only we have

 $m=1$ 

$$
i = j = 2, 3, ... k+1
$$
 (A-15a)

whereas for equations (A-12) and (A-13),

 $i = 1, 2, 3, ... k$  $(A-15b)$ 

The coefficients of the vector {F} are defined as,

$$
F_1 = \sum_{m=1}^{k} f(t)_{m} \frac{\partial \bar{f}(t)_{m}}{\partial A}
$$
 (A-16)  

$$
F_i = \sum_{m=1}^{k} f(t)_{m} \frac{\partial \bar{f}(t)_{m}}{\partial B_{i-1}}
$$
 (A-17)

and in this case the i is defined as in equation (A-15a).

Once the C and F coefficients are properly identified, both sides of equation  $(A-10)$  can be premultiplied by the inverse of [C] to obtain the solution vector  $\{A\}$ or ,

$$
\{A\} = [C]^{-1} \{F\} \tag{A-18}
$$

Table **A-1** shows a printout of the program CFIT applying the method described above.

# **TABLE A-1. FORTRAN PROGRAM CFIT**

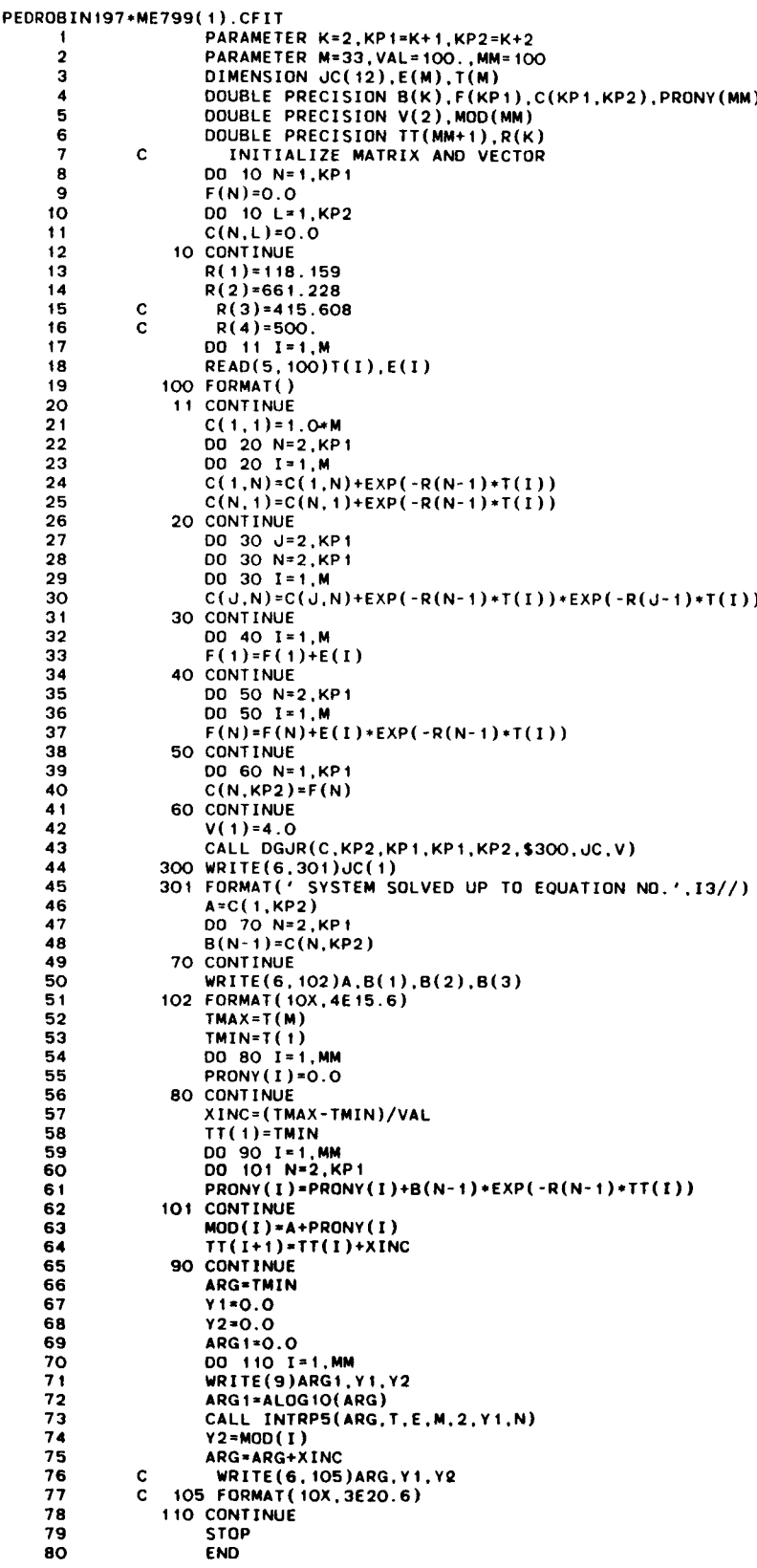

,

بتابيات

#### REFERENCES

- **1.**  Buckingham, R. A.: Numerical Methods. Sir Isaac Pitman and Sons, LTD., London, **1957.**
- **2.**  Harvey, A. R.: Strain Evaluation Study and Propellant Characterization for TP-H1148 SRM Propellant. TWR-14153, Morton Thiokol, Inc./Wasatch Division, **1984.**
- **3.**  Ketter, R. L. and Prawel, S. P.: Modern Methods of Engineering Computation. McGraw-Hill Book Co., New York, **1969.**
- **4.**  Russell, P. G. and Harvey, A. R.: Space Shuttle Characterization of Fluorocarbon 0-Ring Material. TWR- **300165,** Morton Thiokol, Inc. /Wasatch Division, **1986.**
- **5.**  Sokolnikoff, I. S. and Sokolnikoff, E. S.: Higher Mathematics for Engineers and Scientists. McGraw-Hill Book Co., New York, **1941.**
- **6.**  Whittaker, Sir Edmund and Robinson, G.: The Calculus of Observations. Blackie and SM, LTD., London, **1958.**
- **7.**  Willers, F. A., translated by Beyer, R. T.: Practical Analysis. Dover Publications, Inc., New York, **1947.**

#### APPROVAL

### ON THE ANALYTICAL DETERMINATION OF RELAXATION MODULUS OF VISCOELASTIC MATERIALS BY PRONY'S INTERPOLATION METHOD

By Pedro I. Rodriguez

The information in this report has been reviewed for technical content. Review of any information concerning Department of Defense **or** nuclear energy activities **or**  programs has been made by the MSFC Security Classification Officer. This report , in its entirety, has been determined to be unclassified.

G. **F.** McDONOUGH Director, Structures and Dynamics Laboratory

**26 \*U.S. GOVERNMENT PRINTING OFFICE 1987--730-067/40059** 

~- ~~

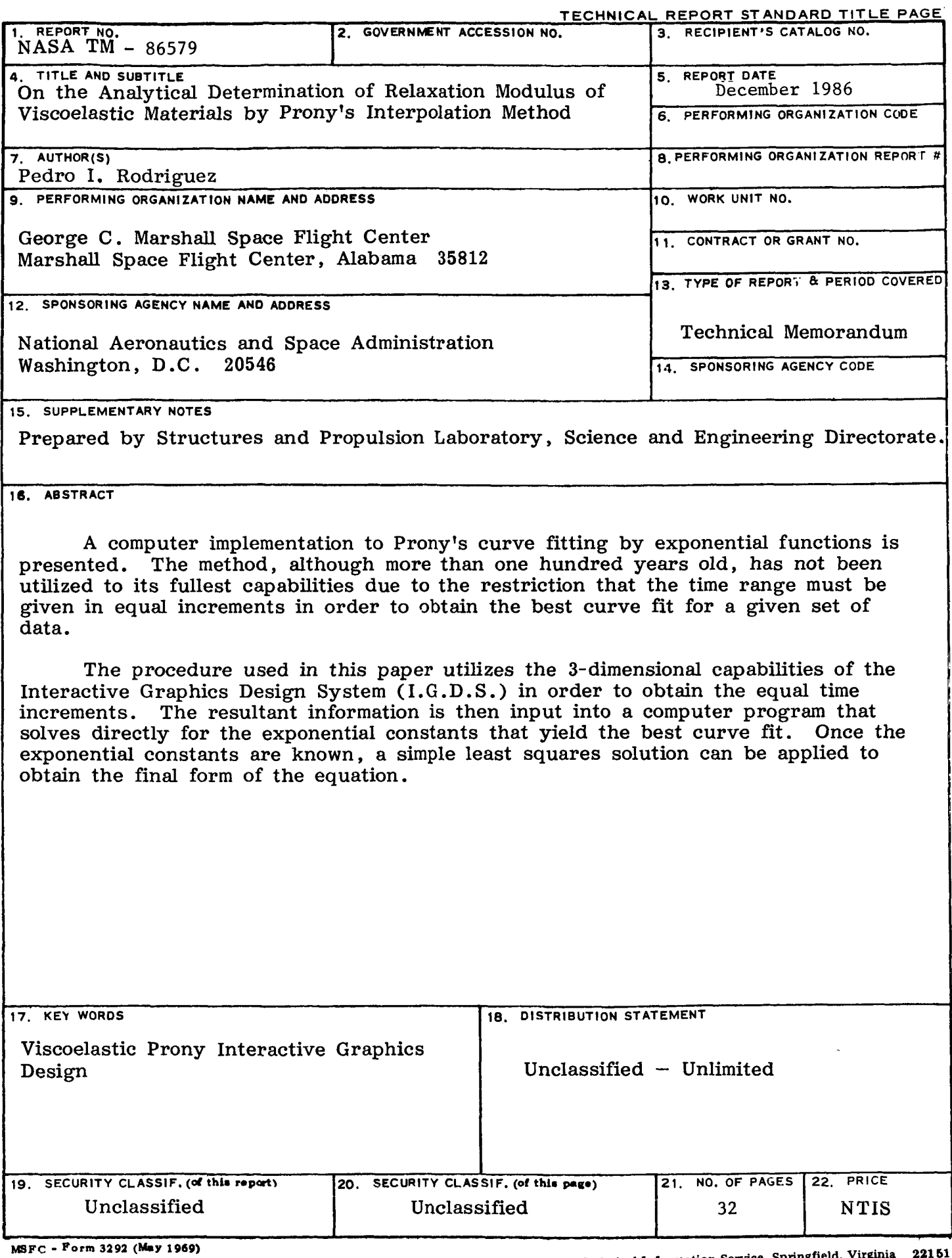

.

 $\ddot{\phantom{0}}$ 

.

 $\ddot{\phantom{1}}$ 

For sale by National Technical Information Service, Springfield, Virginia 22151

 $\alpha$  -corresponding

 $\mathcal{A}^{\mathcal{A}}$  and  $\mathcal{A}^{\mathcal{A}}$  are defined as

 $\epsilon$